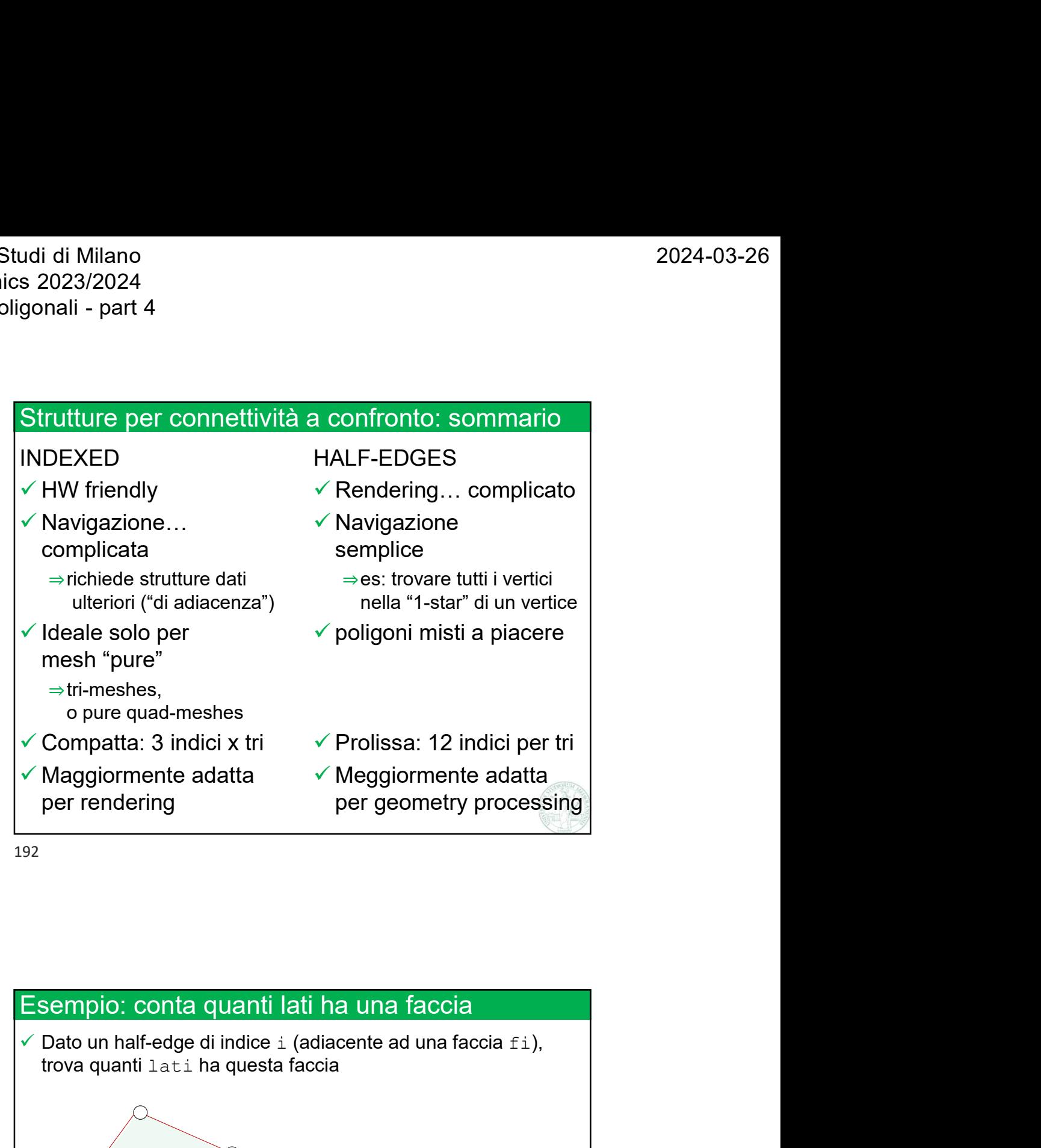

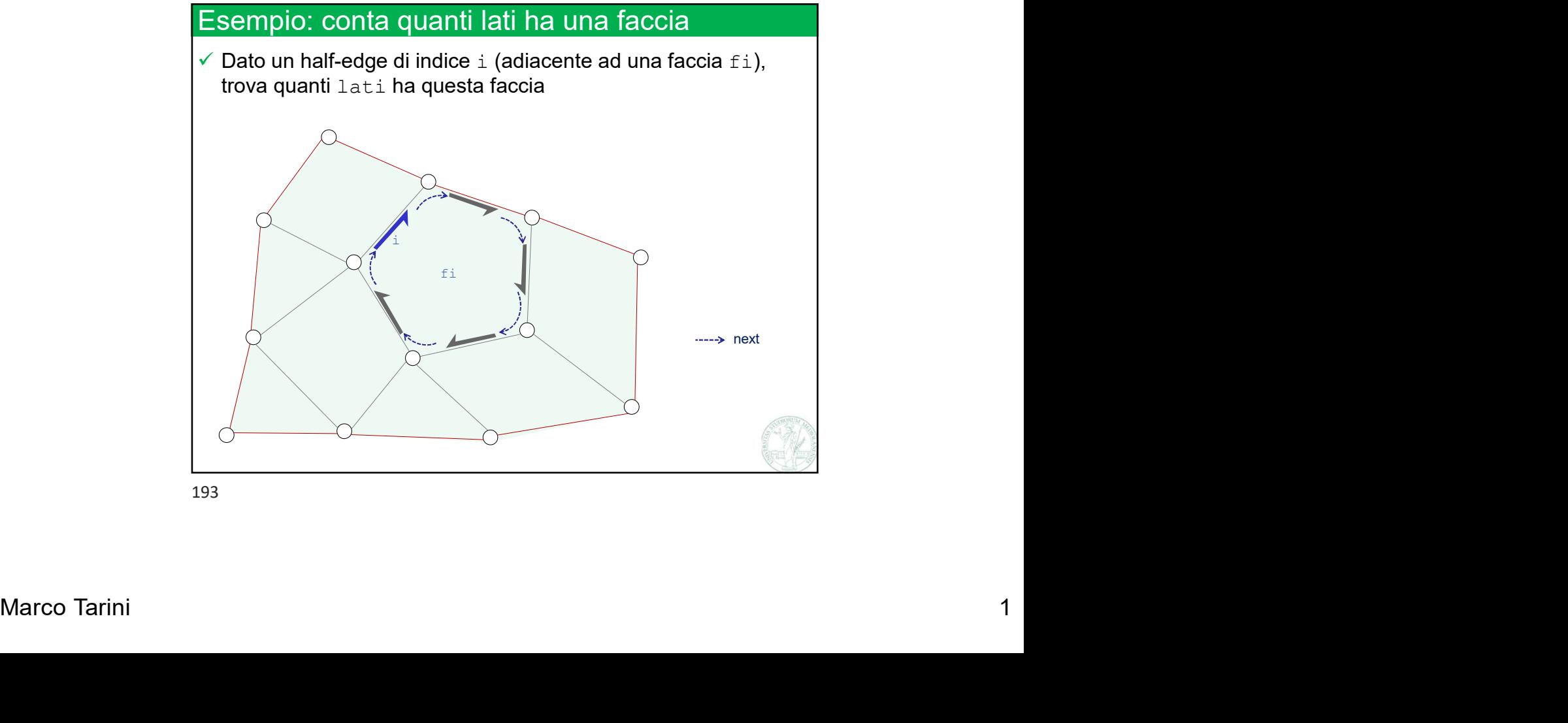

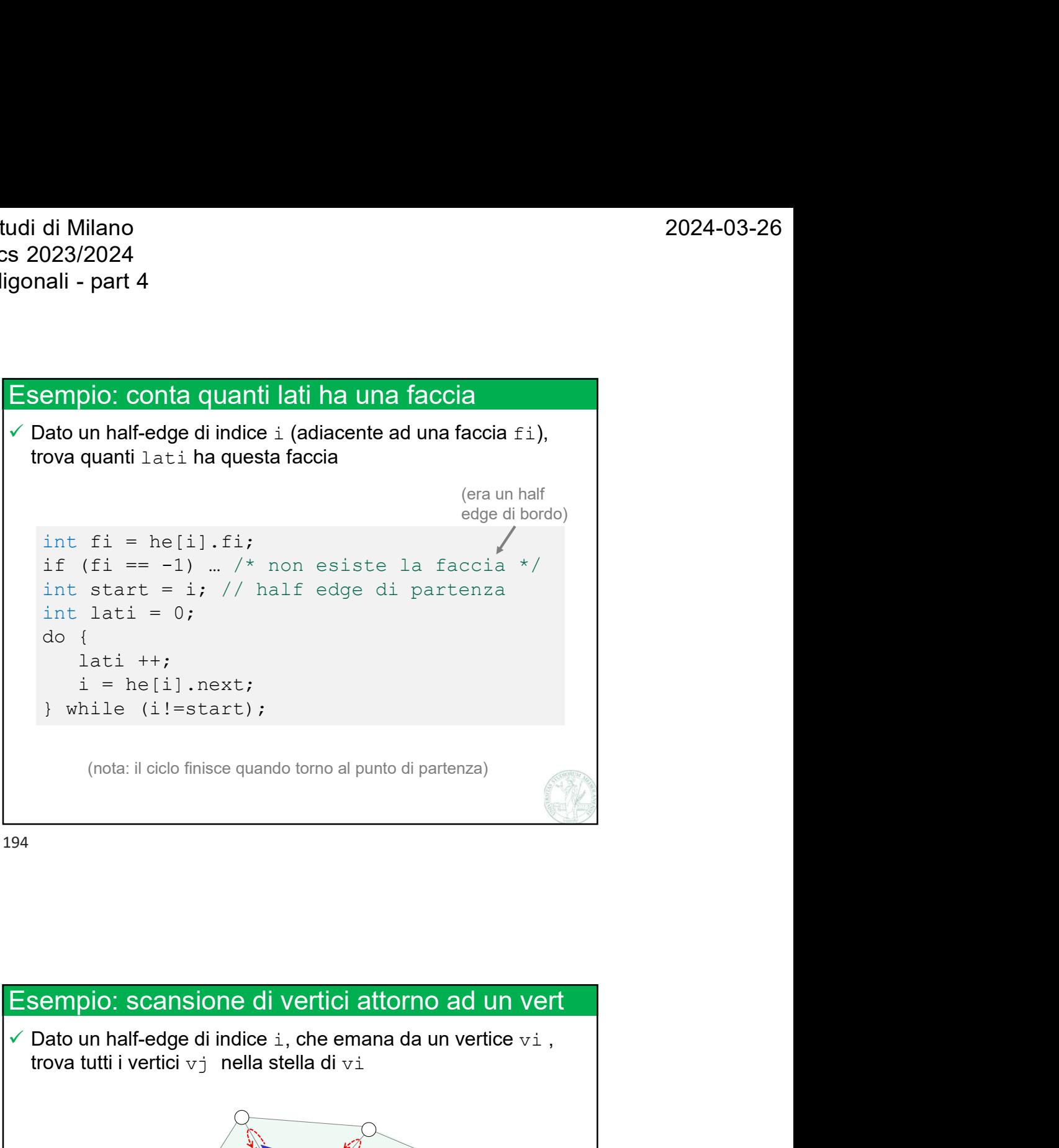

194

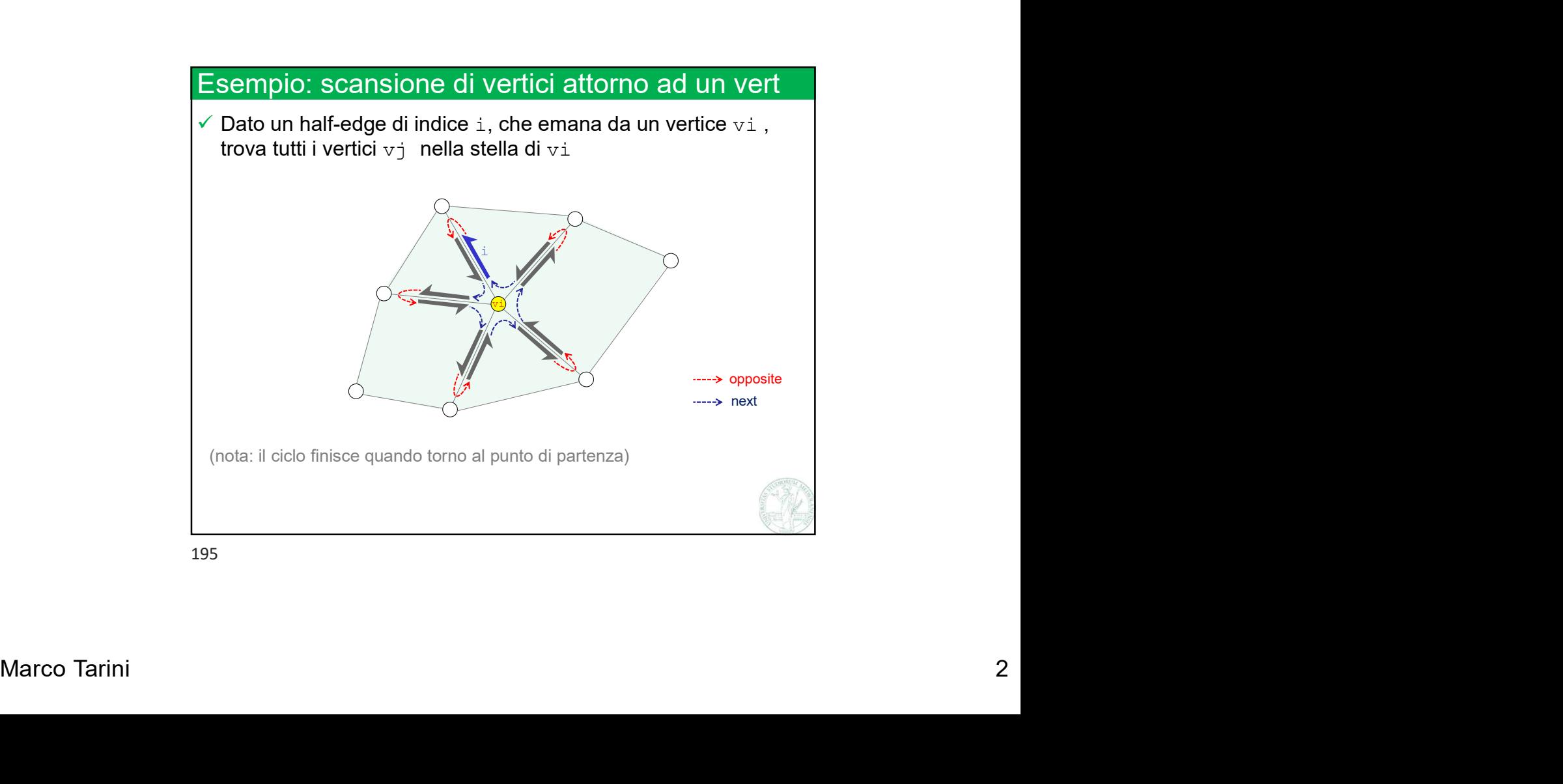

## Esempio: scansione di vertici attorno ad un vert

trova tutti i vertici vi nella stella di vi

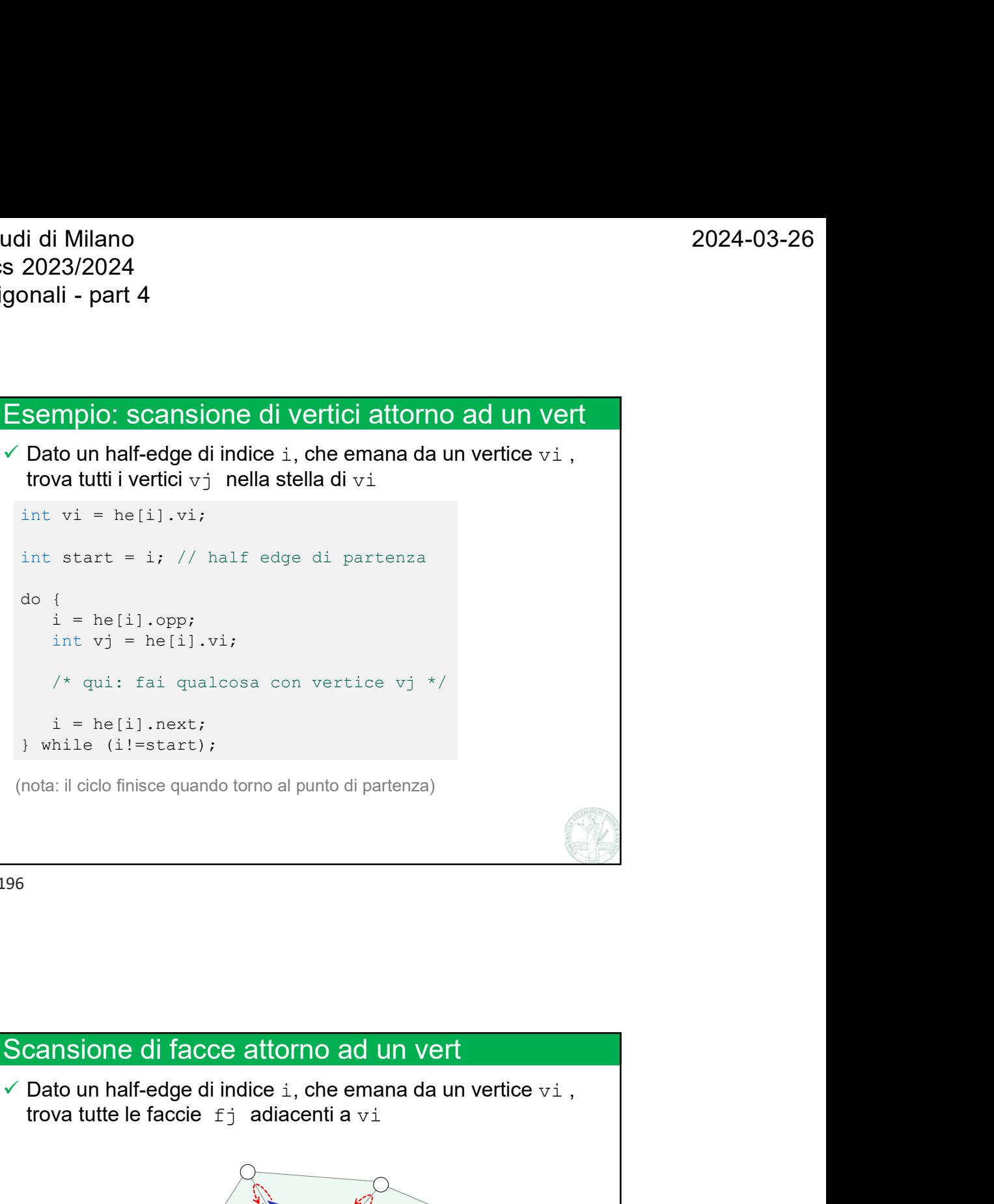

196

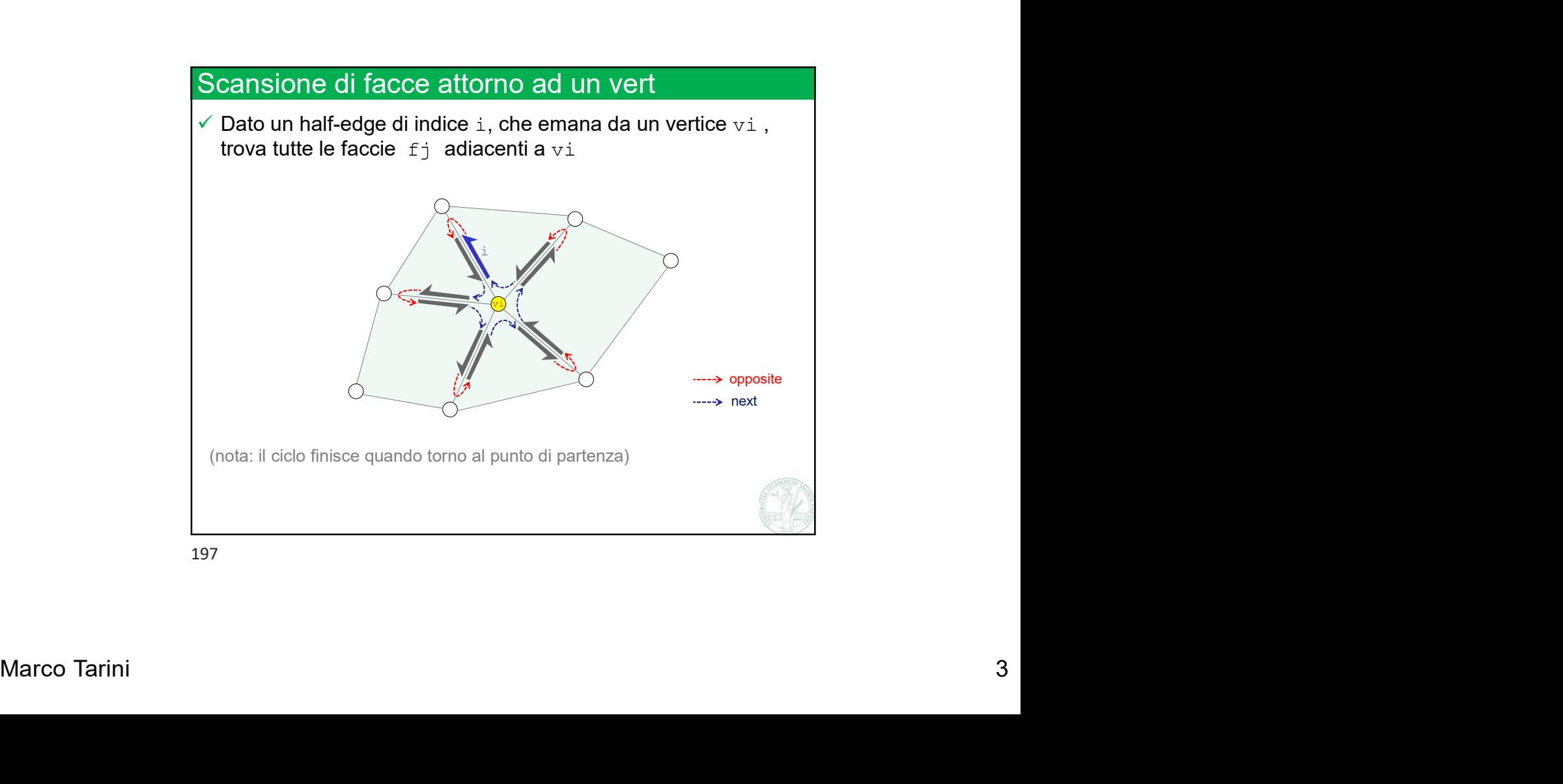

## Esempio: scansione di facce attorno ad un vert

trova tutte le faccie fi adiacenti a vi

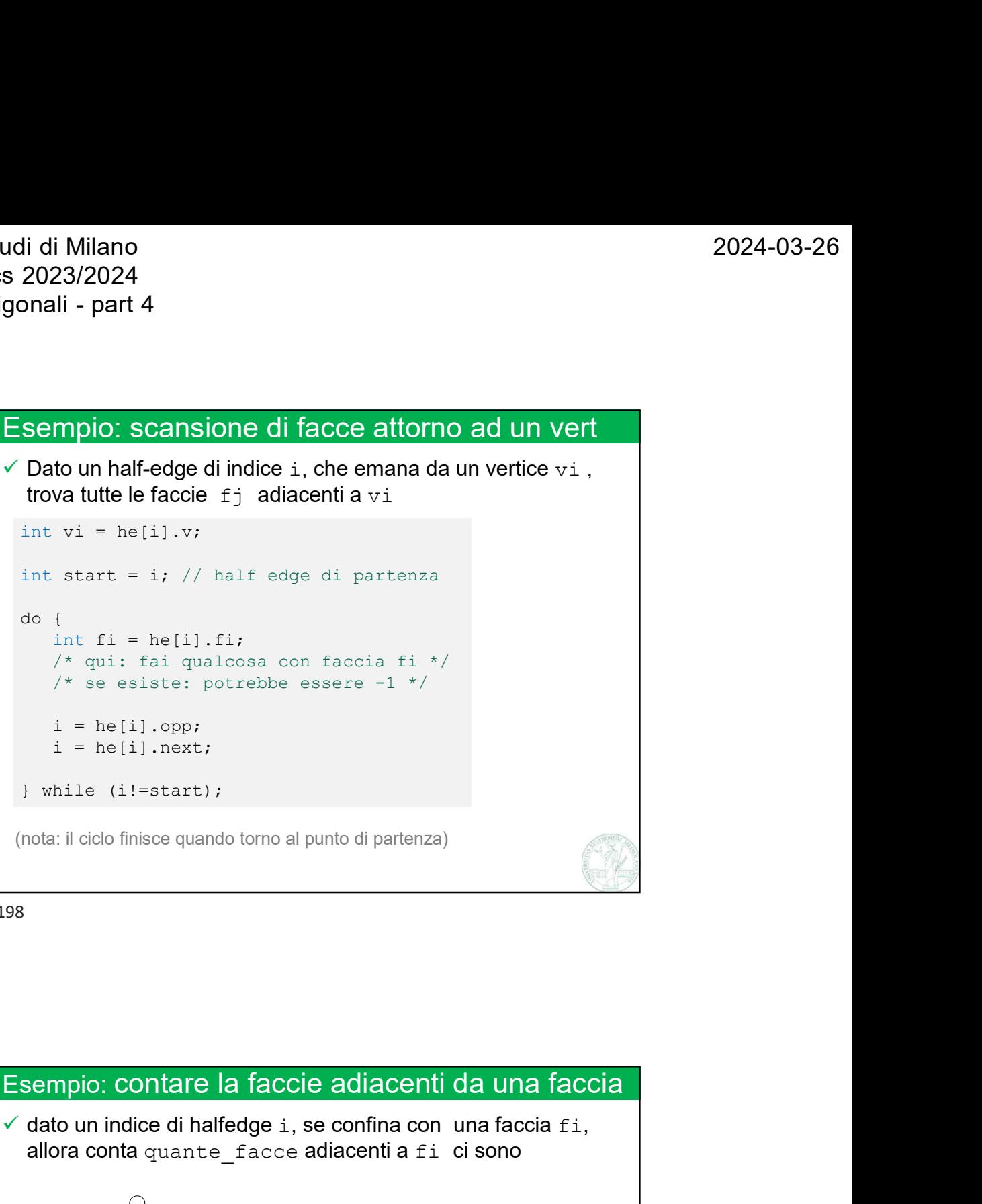

198

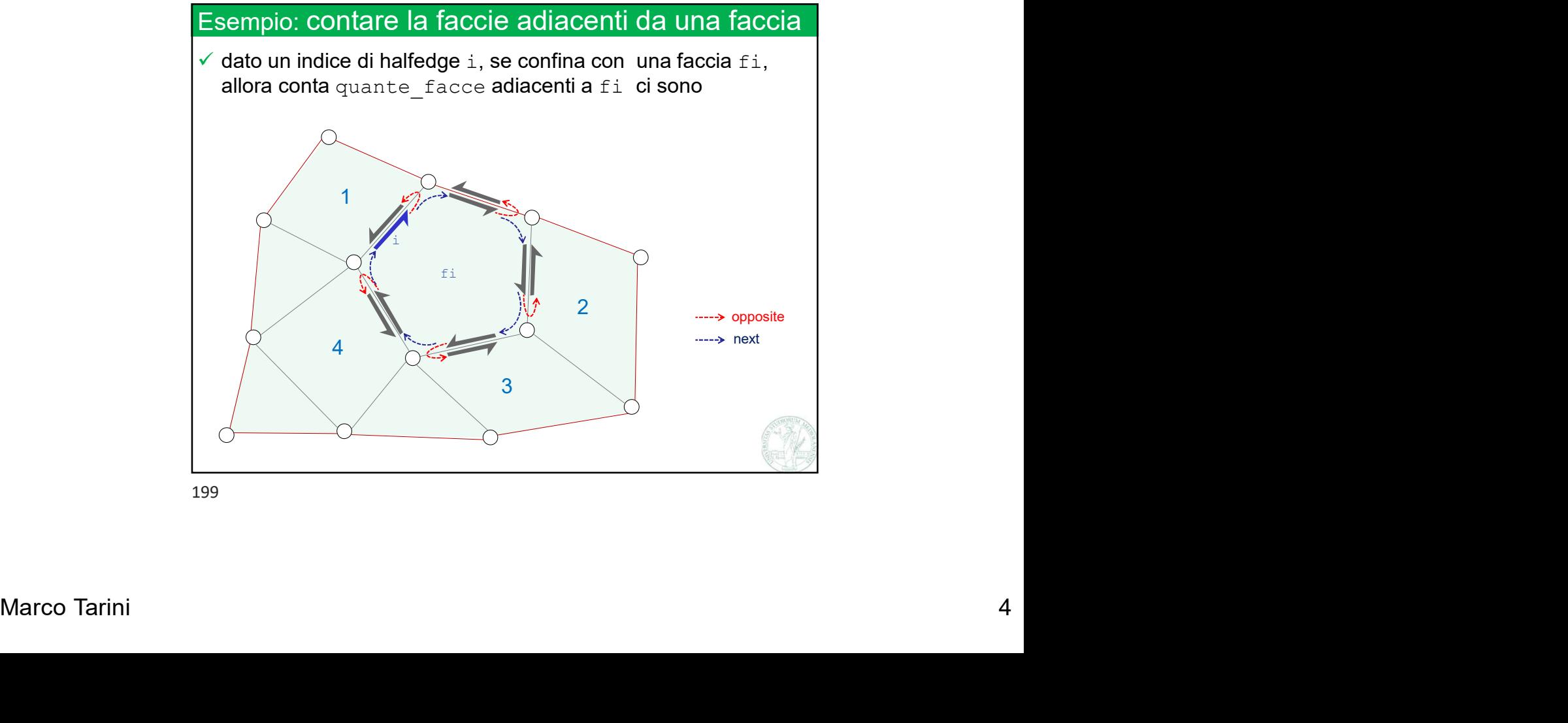

udi di Milano<br>s 2023/2024<br>gonali - part 4<br>Esempio: contare la faccie adiacenti da una faccia<br>√ dato un indice di halfedge i, se confina con una faccia f i,<br>allora conta quante\_facce adiacenti a f i ci sono  $\checkmark$  dato un indice di halfedge i, se confina con una faccia  $fi$ , allora conta quante facce adiacenti a fi ci sono

```
int fi = he[i].f;di Milano<br>
(023/2024<br>
anali - part 4<br>
empio: contare la faccie adiacenti da una faccia<br>
atato un indice di halfedge i, se confina con una faccia fi,<br>
allora conta quante_facce adiacenti a fi ci sono<br>
int fi = he[i].f;<br>
if 
int start = i;
di Milano<br>
(023/2024<br>
anali - part 4<br>
empio: contare la faccie adiacenti da una faccia<br>
tato un indice di haffedge i, se confina con una faccia fi,<br>
allora conta quante_facce adiacenti a fi ci sono<br>
int fi = he[i].f;<br>
if (
do {
           int j = he[i].opp;part 4<br>
o: contare la faccie adiacenti da una faccia<br>
in indice di halfedge i, se confina con una faccia fi,<br>
conta quante_facce adiacenti a fi ci sono<br>
fi = -1) ... /* non esiste la faccia */<br>
start = i;<br>
quante_facce = 0
            io: contare la faccie adiacenti da una faccia<br>
in indice di halfedge i, se confina con una faccia fi,<br>
conta quante_facce adiacenti a fi ci sono<br>
fi = he[i].f;<br>
fi = -1) ... /* non esiste la faccia */<br>
start = i;<br>
quant
} while (i!=start);
```
200

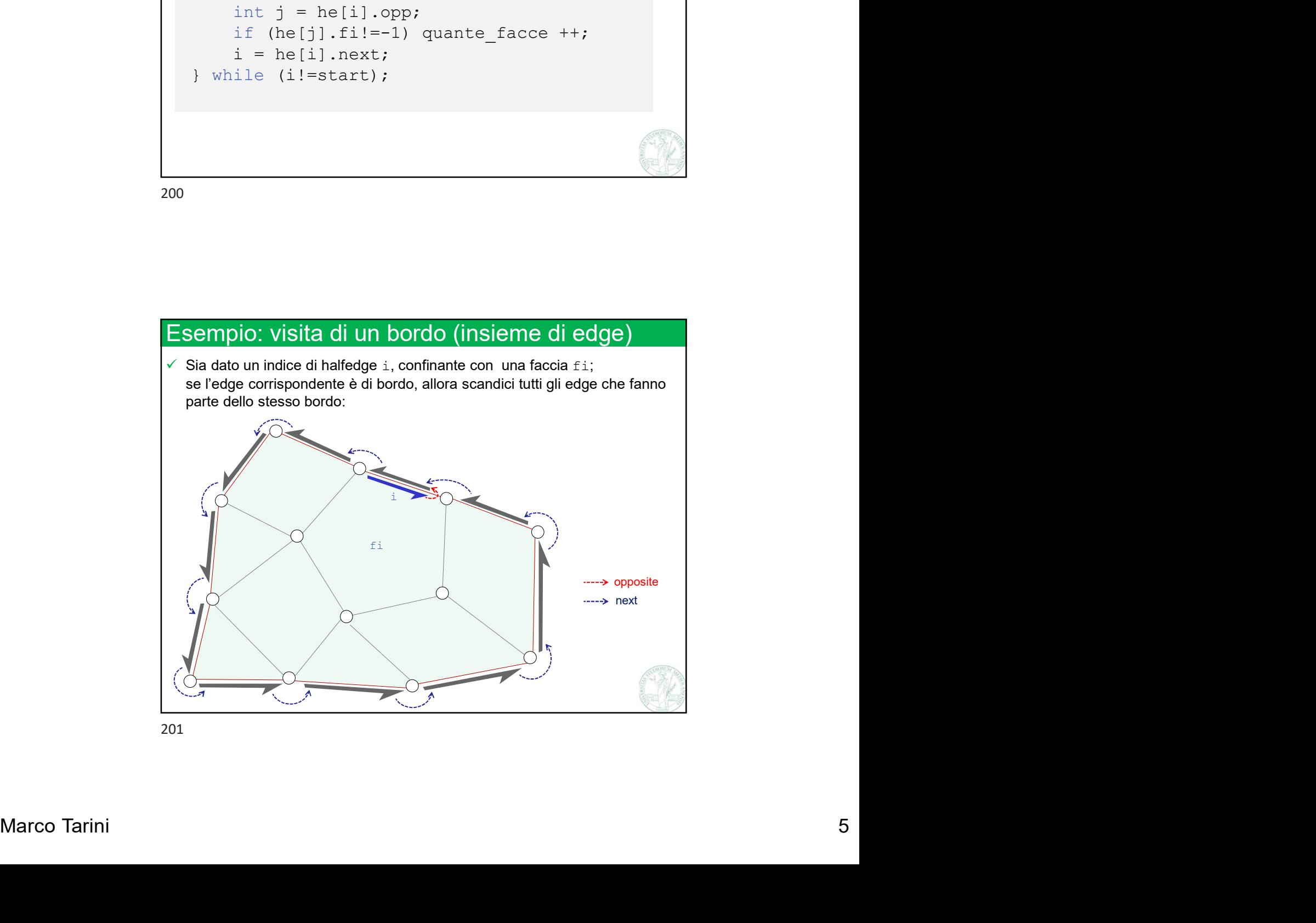

## Esempio: visita di un bordo (insieme di edge)

Sia dato un indice di halfedge i, confinante con una faccia fi; i di Milano<br>2023/2024<br>nali - part 4<br>sempio: visita di un bordo (insieme di edge)<br>Sia dato un indice di halfedge i, confinante con una faccia fi;<br>e l'edge corrispondente è di bordo, allora scandici tutti gli edge che fanno<br> parte dello stesso bordo:

```
di Milano<br>
023/2024<br>
nali - part 4<br>
sempio: visita di un bordo (insieme di edge)<br>
sia dato un indice di halfedge i, confinante con una faccia fi;<br>
se l'edge corrispondente è di bordo, allora scandici tutti gli edge che fan
int fi = he[i].f;if (f_i == -1) {
            int start = i;
            do {
                             sita di un bordo (insieme di edge)<br>
ee di haffedge i, confinante con una faccia fi;<br>
pondente è di bordo, allora scandici tutti gli edge che fanno<br>
so bordo:<br>
.opp;<br>
he[i].f;<br>
-1) {<br>
tart = i;<br>
int i = he[i].next;<br>
/* fa q
                             |<br>| sita di un bordo (insieme di edge)<br>| ce dialfede i, confinante con una faccia fi;<br>|<br>pondente è dibordo, allora scandici tuti gli edge che fanno<br>| so bordo:<br>| ... opp;<br>| he [i] .f;<br>| = i | {<br>| tart = i;<br>| in t = he [i] 
            } while (i!=start);
}
```
202

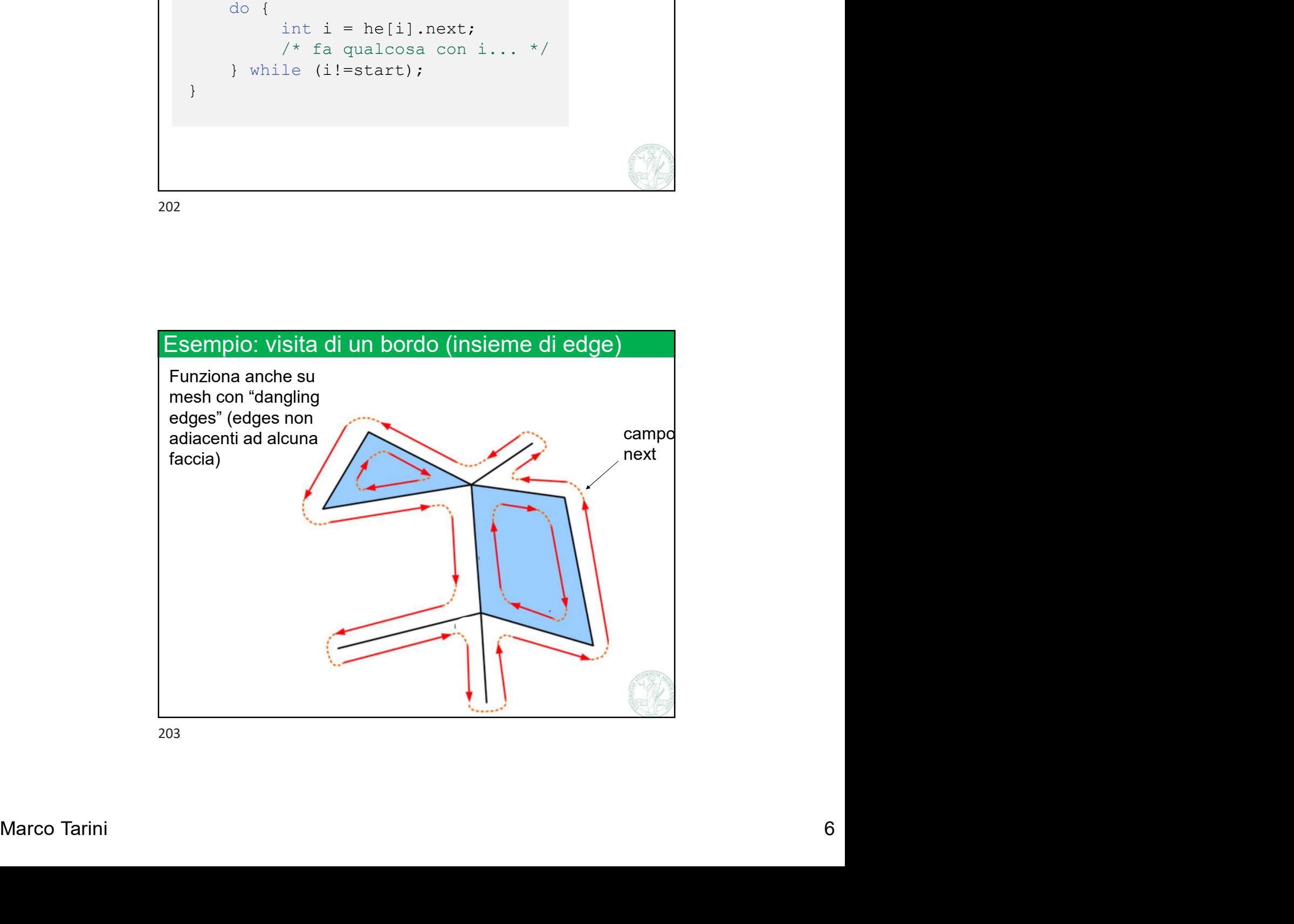